## **Installing Libre Office – An alternative to Microsoft Office**

Browse to <https://www.libreoffice.org/download/download/>

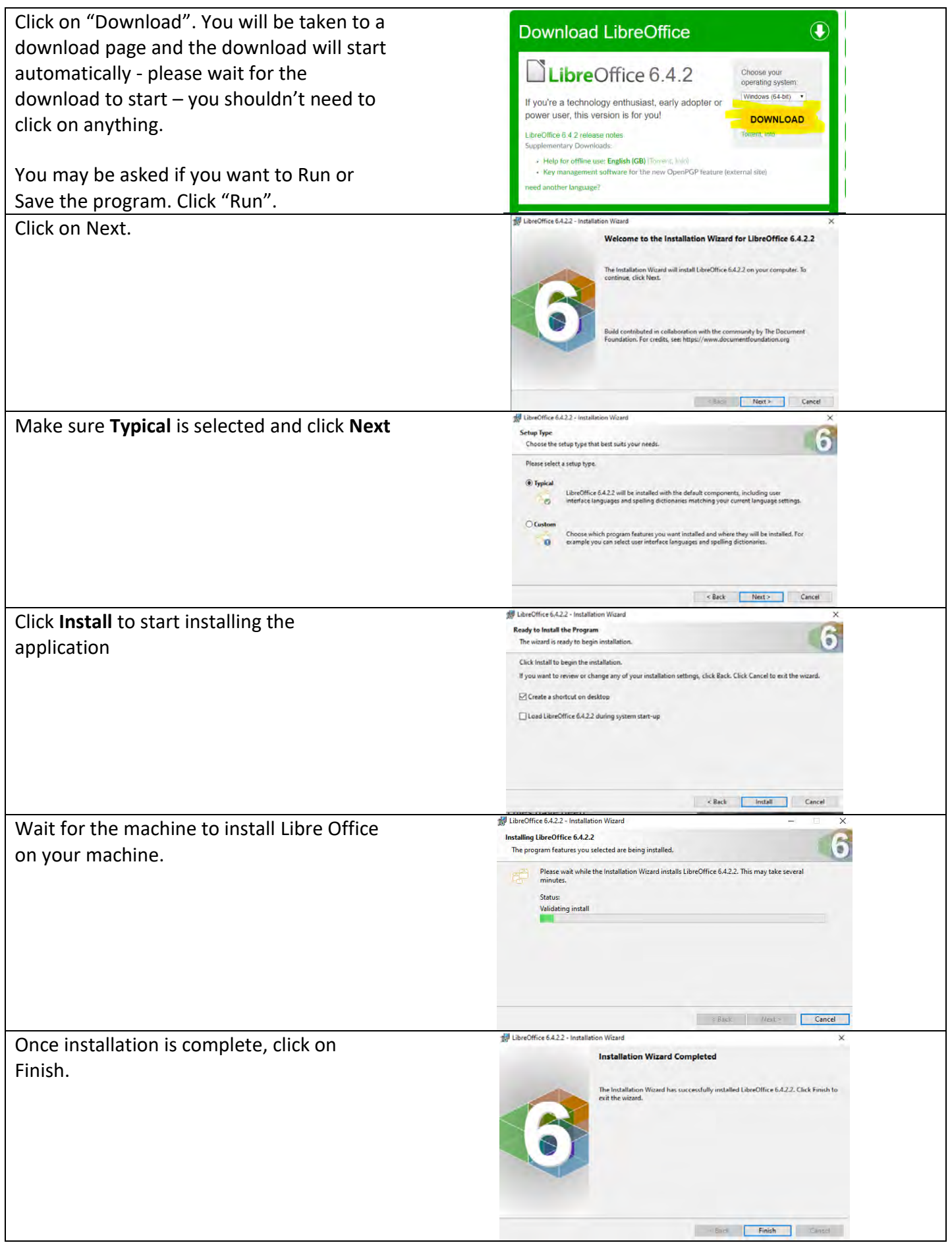

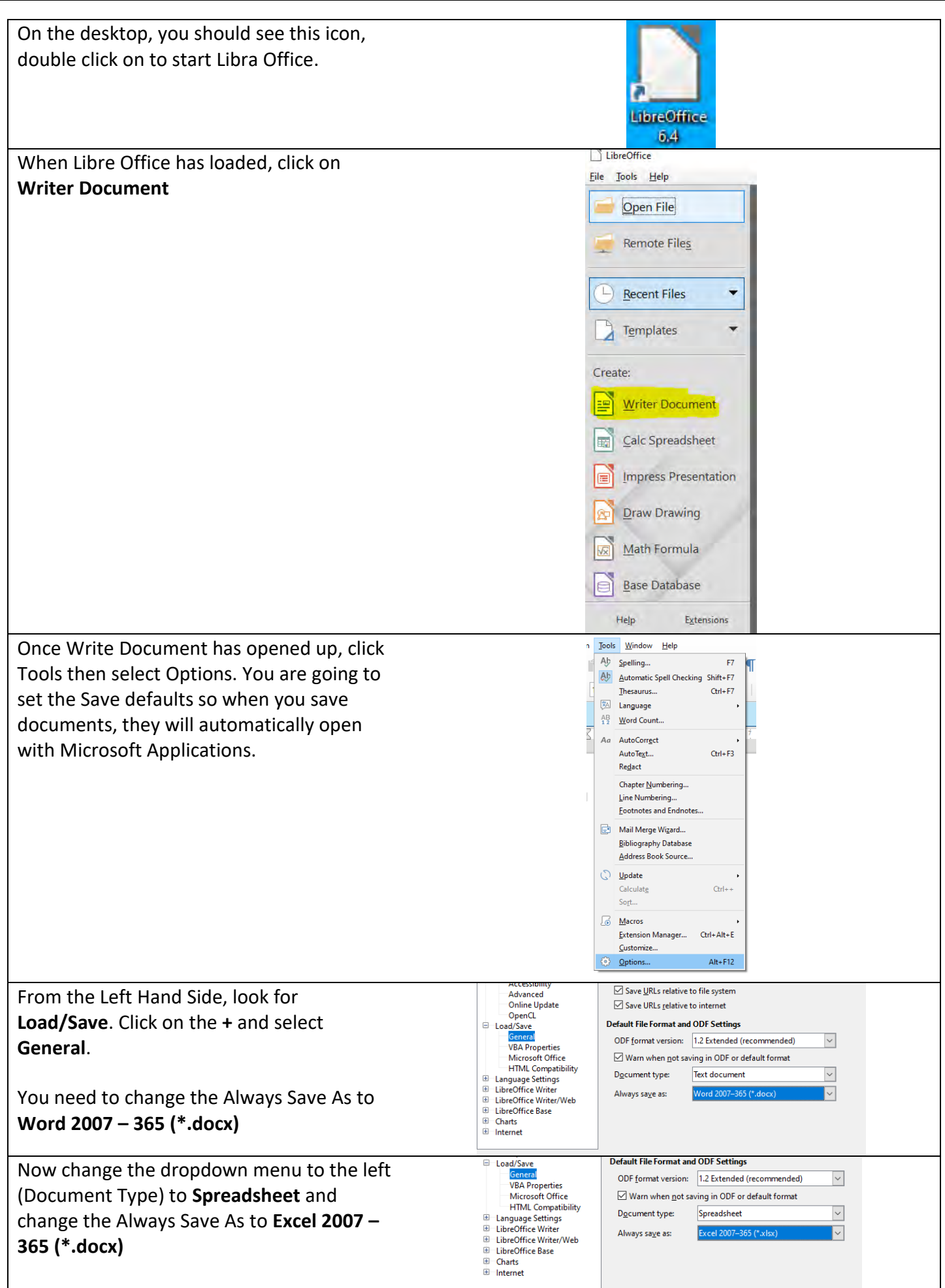

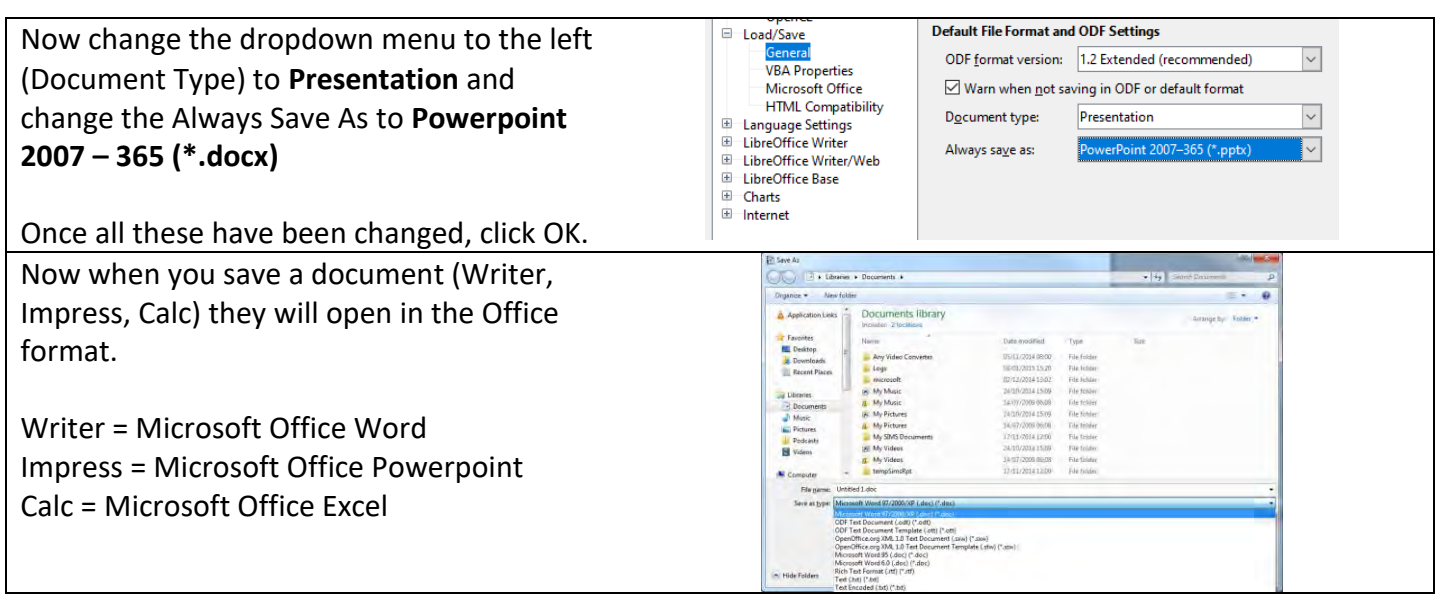